**UNIVERSITY OF MINNESOTA** TWINCITIES

# Multilevel preconditioning techniques with applications

# Yousef Saad

# **Department of Computer Science and Engineering**

# University of Minnesota

# "Maillages et EDP", Nancy, June 9, 2010

#### *Introduction: Linear System Solvers*

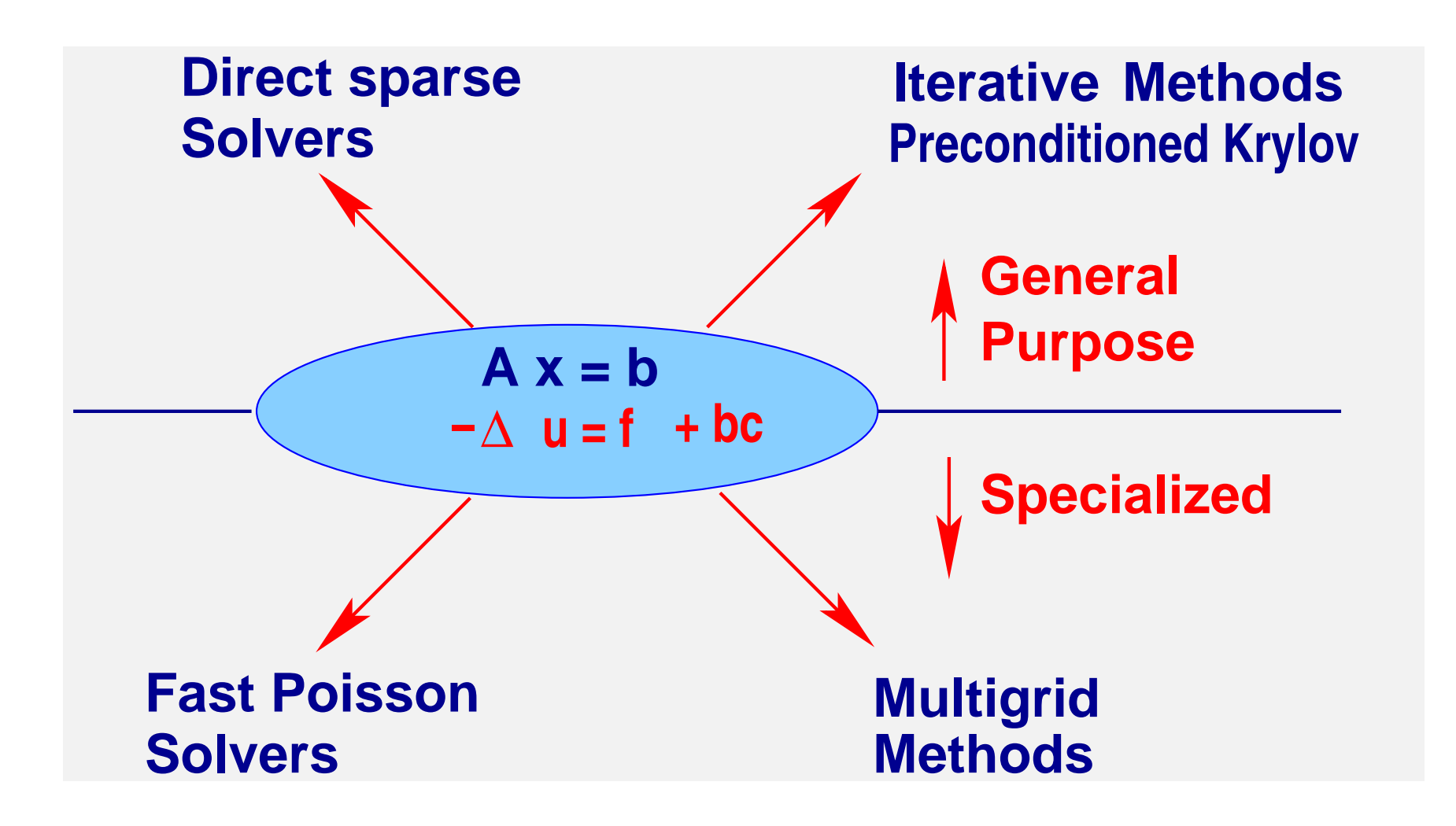

#### *A few observations*

➤ Problems are getting harder for Sparse Direct methods (more 3-D models, much bigger problems,..)

▶ Problems are also getting difficult for iterative methods Cause: more complex models - away from Poisson

Researchers on both camps are learning each other's tricks to develop preconditioners.

➤ Much of recent work on solvers has focussed on:

(1) Parallel implementation – scalable performance

(2) Improving Robustness, developing more general preconditioners

# *Background: Independent sets, ILUM, ARMS*

Independent set orderings permute a matrix into the form

 $\begin{pmatrix} \bm{B} & \bm{F} \ \bm{E} & \bm{C} \end{pmatrix}$ 

where  $B$  is a diagonal matrix.

- $\blacktriangleright$  Unknowns associated with the  $B$  block form an independent set (IS).
- ▶ IS is maximal if it cannot be augmented by other nodes
- ➤ Finding a maximal independent set is inexpensive

Main observation: Reduced system obtained by eliminating the unknowns associated with the IS, is still sparse since its coefficient matrix is the Schur complement

 $S = C - EB^{-1}F$ 

Idea: apply IS set reduction recursively.

When reduced system small enough solve by any method

➤ ILUM: ILU factorization based on this strategy. YS '92-94.

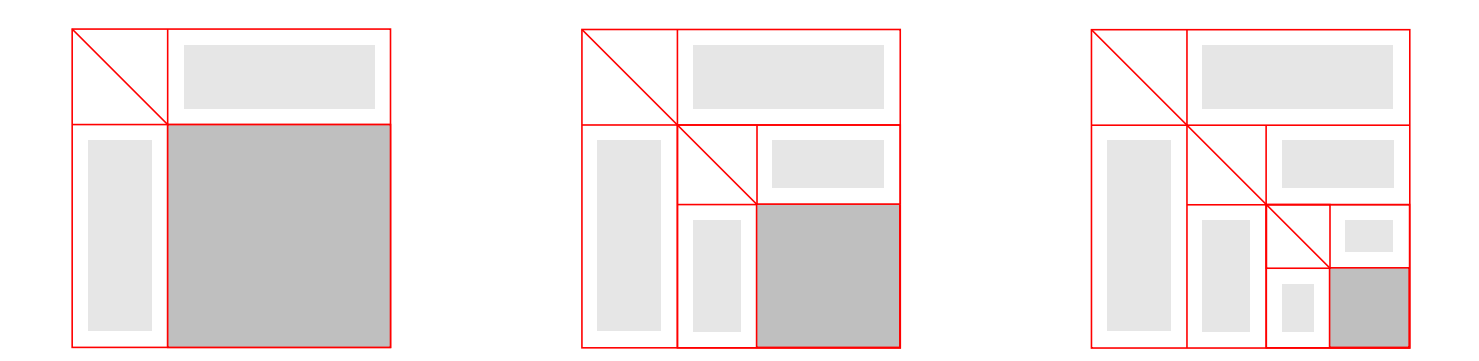

• See work by [Botta-Wubbs '96, '97, YS'94, '96, Leuze '89,..]

# *Group Independent Sets / Aggregates*

*Main goal:* generalize independent sets to improve robustness

*Main idea:* use "cliques", or "aggregates". No coupling between the aggregates.

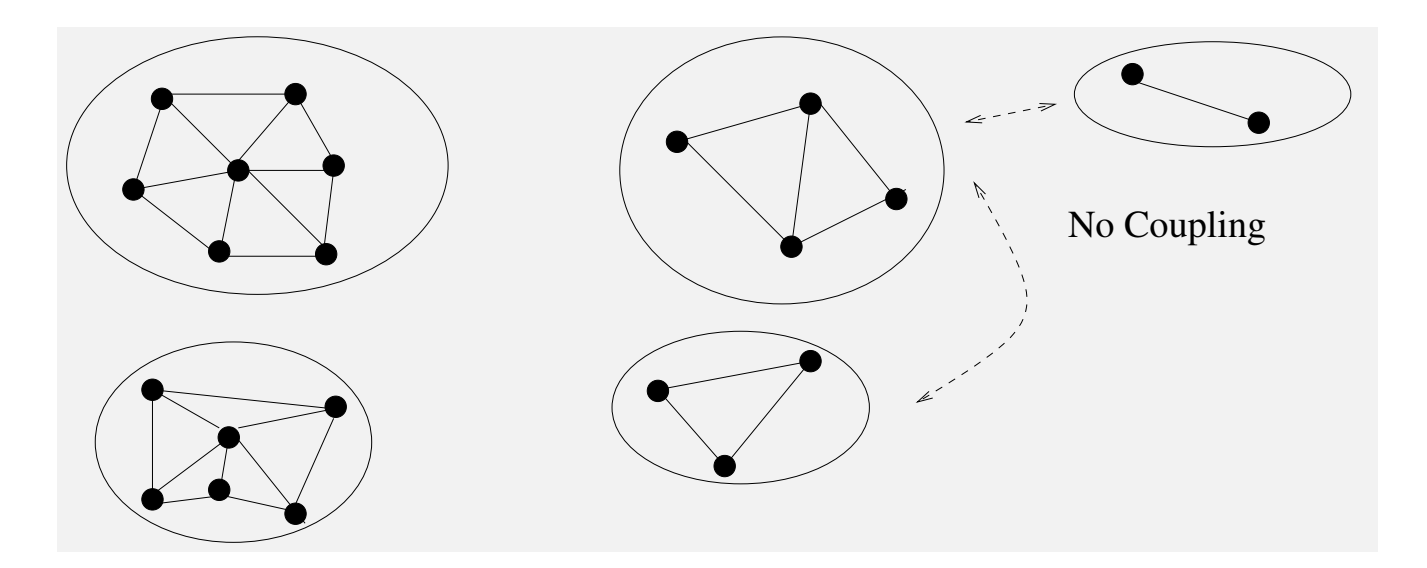

ETH 03/17/2010

➤ Label nodes of independent sets first

# *Algebraic Recursive Multilevel Solver (ARMS)*

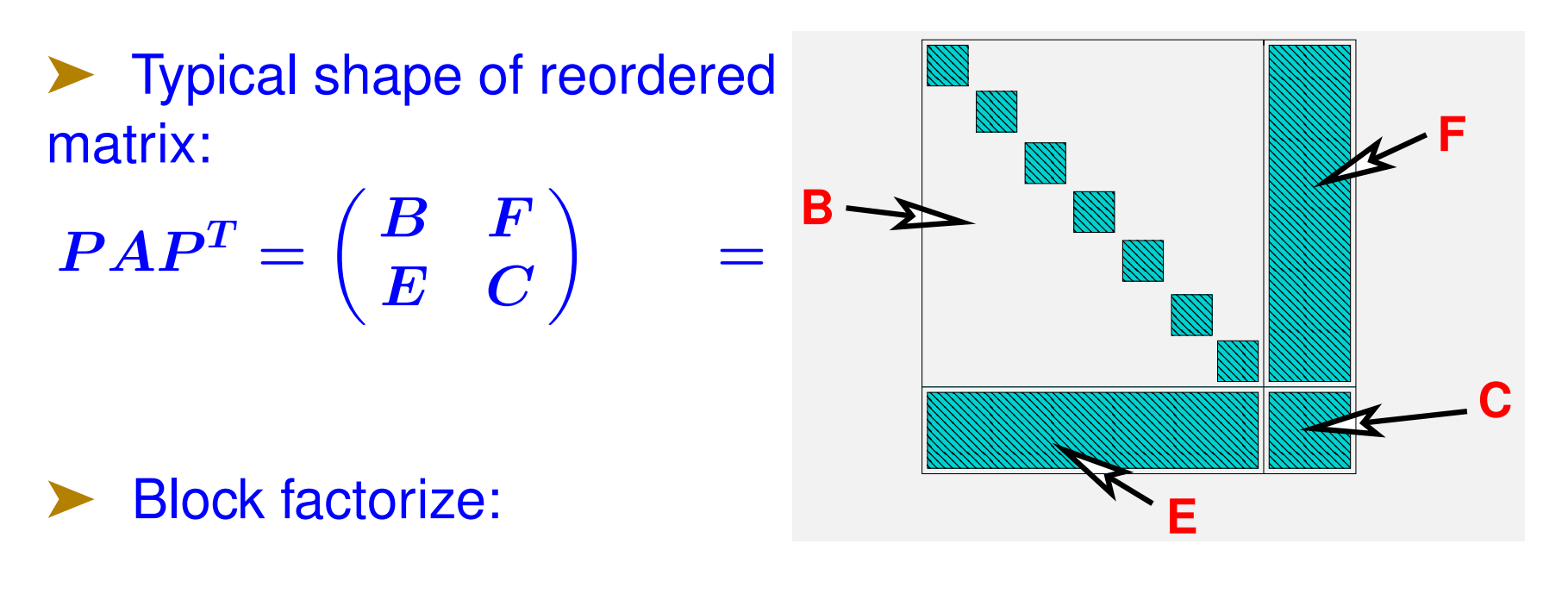

$$
\begin{pmatrix}\nB & F \\
E & C\n\end{pmatrix} = \begin{pmatrix}\nL & 0 \\
EU^{-1} & I\n\end{pmatrix} \begin{pmatrix}\nU & L^{-1}F \\
0 & S\n\end{pmatrix}
$$
\n
$$
\triangleright \ S = C - EB^{-1}F = Schur complement + dropping to
$$

reduce fill

Next step: treat the Schur complement recursively

 $ETH 03/17/2010$   $-$ 

### *Algebraic Recursive Multilevel Solver (ARMS)*

#### *Level* l *Factorization:*

$$
\begin{pmatrix}\nB_l & F_l \\
E_l & C_l\n\end{pmatrix}\n\approx\n\begin{pmatrix}\nL_l & 0 \\
E_l U_l^{-1} & I\n\end{pmatrix}\n\begin{pmatrix}\nI & 0 \\
0 & A_{l+1}\n\end{pmatrix}\n\begin{pmatrix}\nU_l & L_l^{-1}F_l \\
0 & I\n\end{pmatrix}
$$

➤ L-solve ∼ restriction; U-solve ∼ prolongation.

- $\blacktriangleright$  Perform above block factorization recursively on  $A_{l+1}$
- $\blacktriangleright$  Blocks in  $B_l$  treated as sparse. Can be large or small.
- Algorithm is fully recursive
- Stability criterion in block independent sets algorithm

# *Group Independent Set reordering*

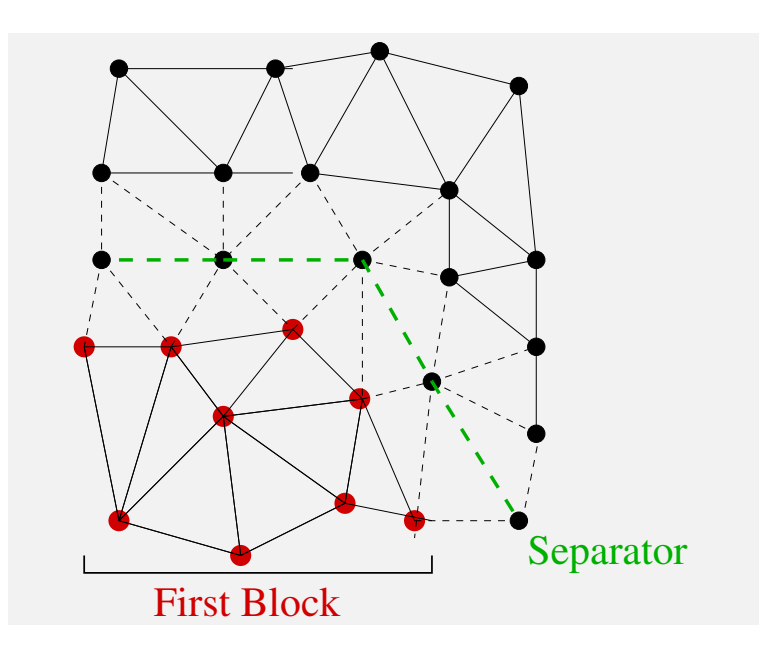

Simple strategy: Level taversal until there are enough points to form a block. Reverse ordering. Start new block from non-visited node. Continue until all points are visited. Add criterion for rejecting "not sufficiently diagonally dominant rows."

# *Original matrix*

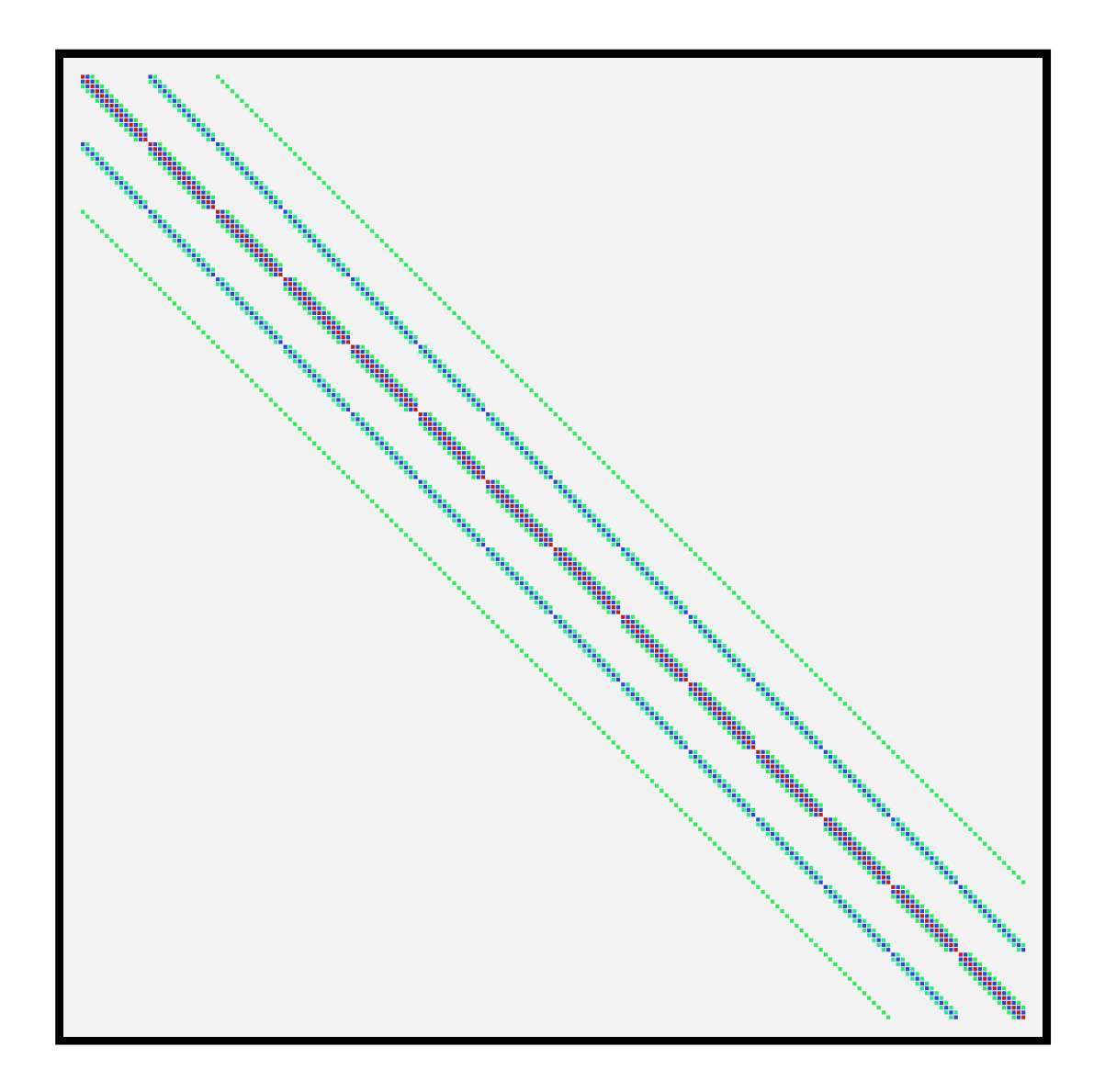

# *Block size of 6*

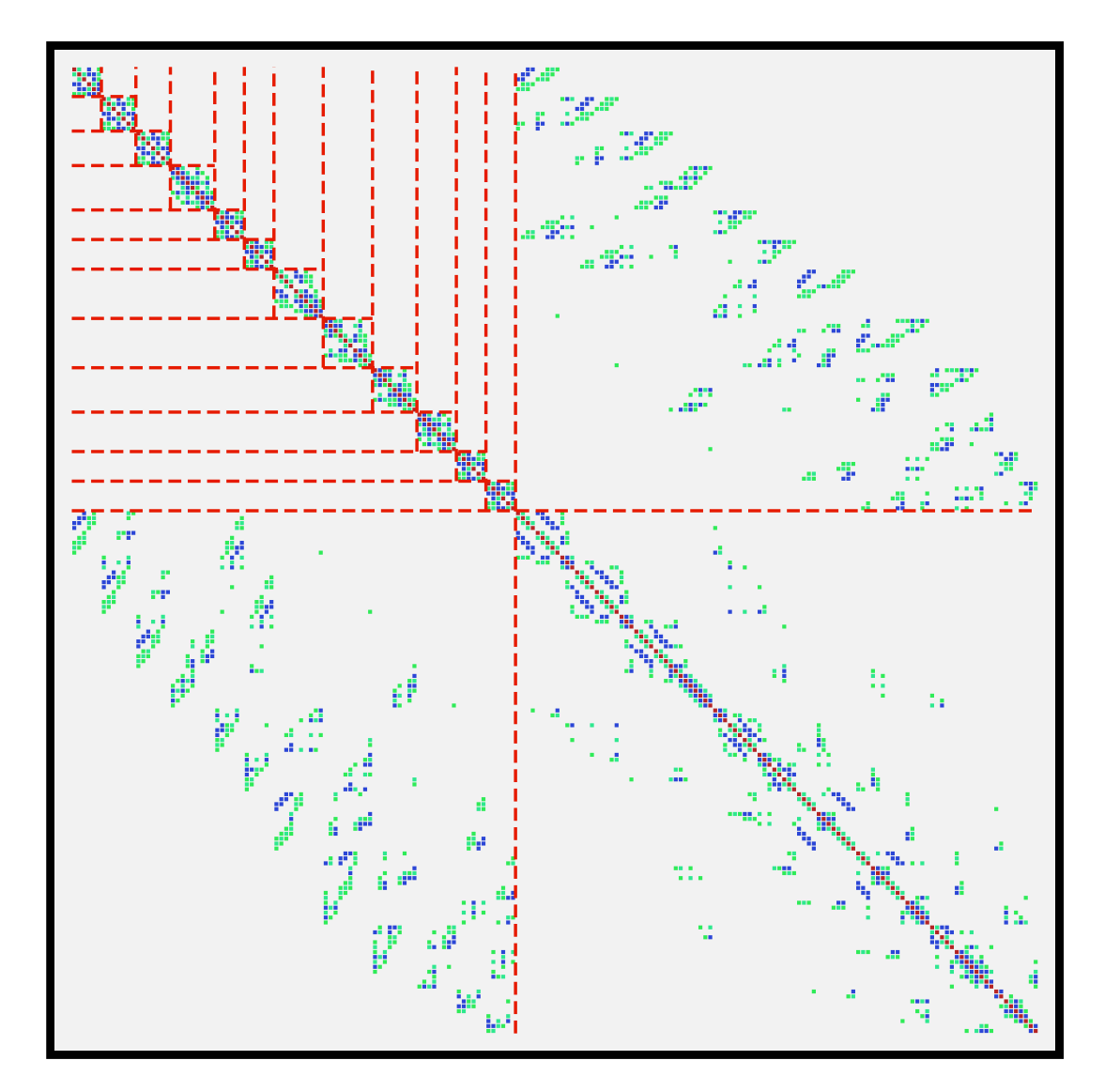

# *Block size of 20*

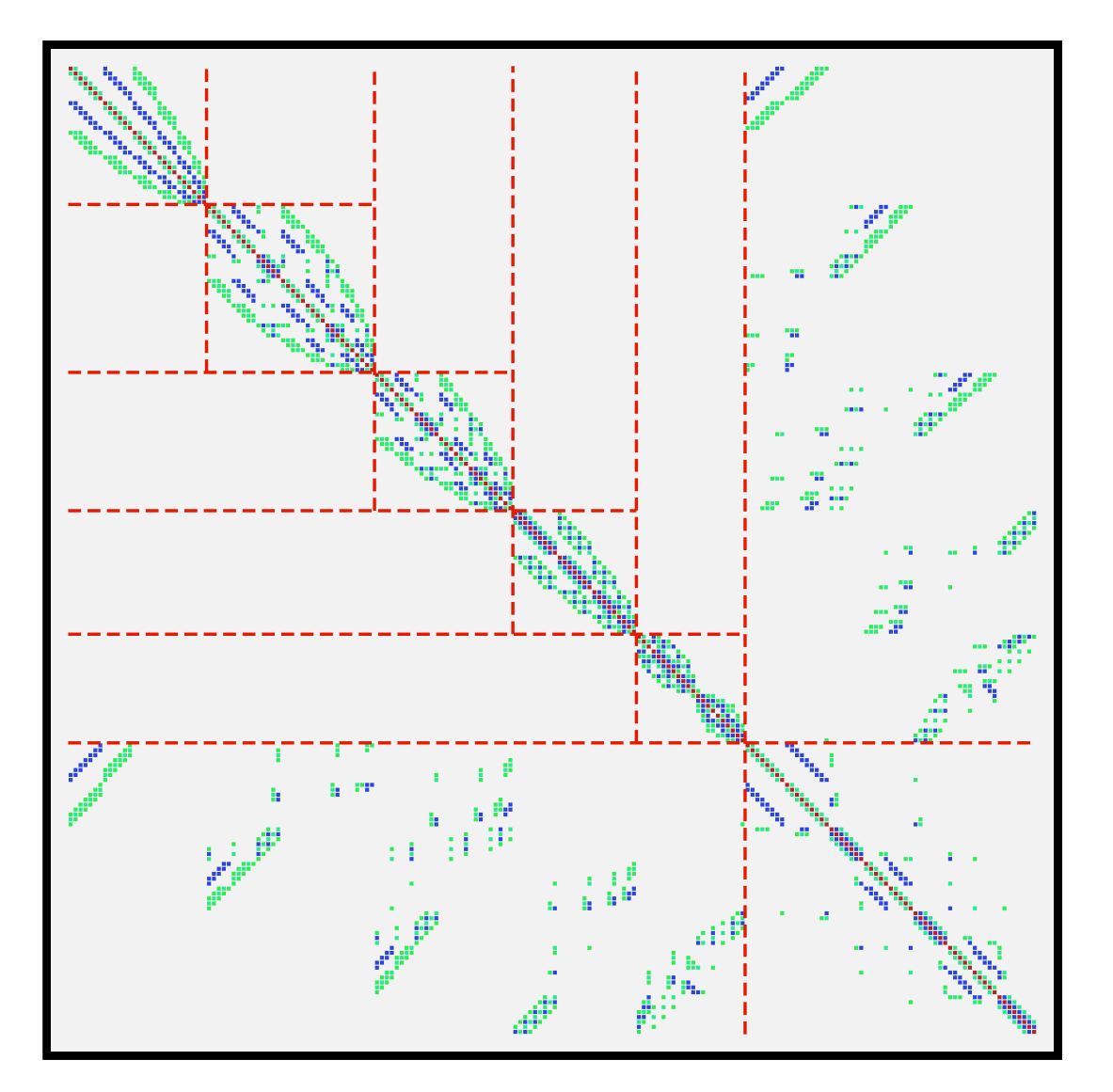

#### *Related ideas*

➤ See *Y. Notay*, Algebraic Multigrid and algebraic multilevel techniques, a theoretical comparison, NLAA, 2005.

- ➤ Some of these ideas are related to work by Axelsson and co-workers [e.g., AMLI] – see Axelson's book
- ➤ Work by Bank & Wagner on MLILU quite similar to ARMS – but uses AMG framework: [*R. E. Bank and C. Wagner*, Multilevel ILU decomposition, Numer. Mat. (1999)]

➤ Main difference with AMG framework: block ILU-type factorization to obtain Coarse-level operator. + use of relaxation.

 $\blacktriangleright$  In AMG  $S = P^T A P$  with  $P$  of size  $(n_F + n_C) \times n_C$ 

#### NONSYMMETRIC REORDERINGS

#### *Enhancing robustness: One-sided permutations*

➤ Very useful techniques for matrices with extremely poor structure. Not as helpful in other cases.

# *Previous work:*

- Benzi, Haws, Tuma '99 [compare various permutation algorithms in context of ILU]
- Duff '81 [Propose max. transversal algorithms. Basis of many other methods. Also Hopcroft & Karp '73, Duff '88]
- Olchowsky and Neumaier '96 maximize the product of diagonal entries  $\rightarrow$  LP problem
- Duff, Koster, '99 [propose various permutation algorithms. Also discuss preconditioners] Provide MC64

## *Two-sided permutations with diagonal dominance*

Idea: ARMS + exploit nonsymmetric permutations

 $\blacktriangleright$  No particular structure or assumptions for B block

 $\blacktriangleright$  Permute rows  $*$  and  $*$  columns of  $A$ . Use two permutations  $P$  (rows) and  $Q$  (columns) to transform  $A$  into

$$
\boldsymbol{P} \boldsymbol{A} \boldsymbol{Q}^T = \begin{pmatrix} \boldsymbol{B} & \boldsymbol{F} \\ \boldsymbol{E} & \boldsymbol{C} \end{pmatrix}
$$

P, Q is a pair of permutations (rows, columns) selected so that the  $\bm{B}$  block has the 'most diagonally dominant' rows (after nonsym perm) and few nonzero elements (to reduce fill-in).

#### *Multilevel framework*

▶ At the *l*-th level reorder matrix as shown above and then carry out the block factorization 'approximately'

$$
P_l A_l Q_l^T \ = \ \left( \frac{B_l \ F_l}{E_l \ C_l} \right) \approx \left( \frac{L_l}{E_l U_l^{-1}} \frac{0}{I} \right) \times \left( \frac{U_l \ L_l^{-1} F_l}{0 \ A_{l+1}} \right),
$$

where

$$
B_l \approx L_l U_l
$$
  

$$
A_{l+1} \approx C_l - (E_l U_l^{-1})(L_l^{-1} F_l) .
$$

As before the matrices  $E_l U_l^{-1}$  $\bm{L}_{\bm{l}}^{-1},\bm{L}_{\bm{l}}^{-1}\bm{F}_{\bm{l}}$  or their approximations

$$
G_l \approx E_l U_l^{-1} , \qquad W_l \approx L_l^{-1} F_l
$$

need not be saved.

#### *Interpretation in terms of complete pivoting*

Rationale: | Critical to have an accurate and well-conditioned **B block [Bollhöfer, Bollhöfer-YS'04]** 

Case when B is of dimension 1  $\rightarrow$  a form of complete pivoting ILU. Procedure ∼ block complete pivoting ILU

Matching sets: define B block. M is a set of  $n_M$  pairs  $(p_i, q_i)$ where  $n_M \le n$  with  $1 \le p_i, q_i \le n$  for  $i = 1, \ldots, n_M$  and

$$
p_i\neq p_j, \text{ for } i\neq j \qquad q_i\neq q_j, \text{ for } i\neq j
$$

 $\blacktriangleright$  When  $n_M = n \to$  (full) permutation pair  $(P,Q)$ . A partial matching set can be easily completed into a full pair  $(P, Q)$  by a greedy approach.

# *Matching - preselection*

Algorithm to find permutation consists of 3 phases. (1) Preselection: to filter out poor rows (dd. criterion) and sort the selected rows. (2) | Matching:  $\vert$  scan candidate entries in order given by preselection and accept them into the M set, or reject them.  $(3)$  Complete the matching set: into a complete pair of permutations (greedy algorithm)

$$
\blacktriangleright \ \mathsf{Let} \ j(i) = \mathrm{argmax}_j |a_{ij}|.
$$

 $\blacktriangleright$  Use the ratio  $\gamma_i = \frac{|a_{i,j(i)}|}{||a_{i,j}||_1}$  $\|\boldsymbol{a}_{i,:}\|_1$ as a measure of diag. domin. of row  $i$ 

# *Matching: Greedy algorithm*

Simple algorithm: scan pairs  $(i_k, j_k)$  in the given order.

If  $i_k$  and  $j_k$  not already assigned, assign them to M.

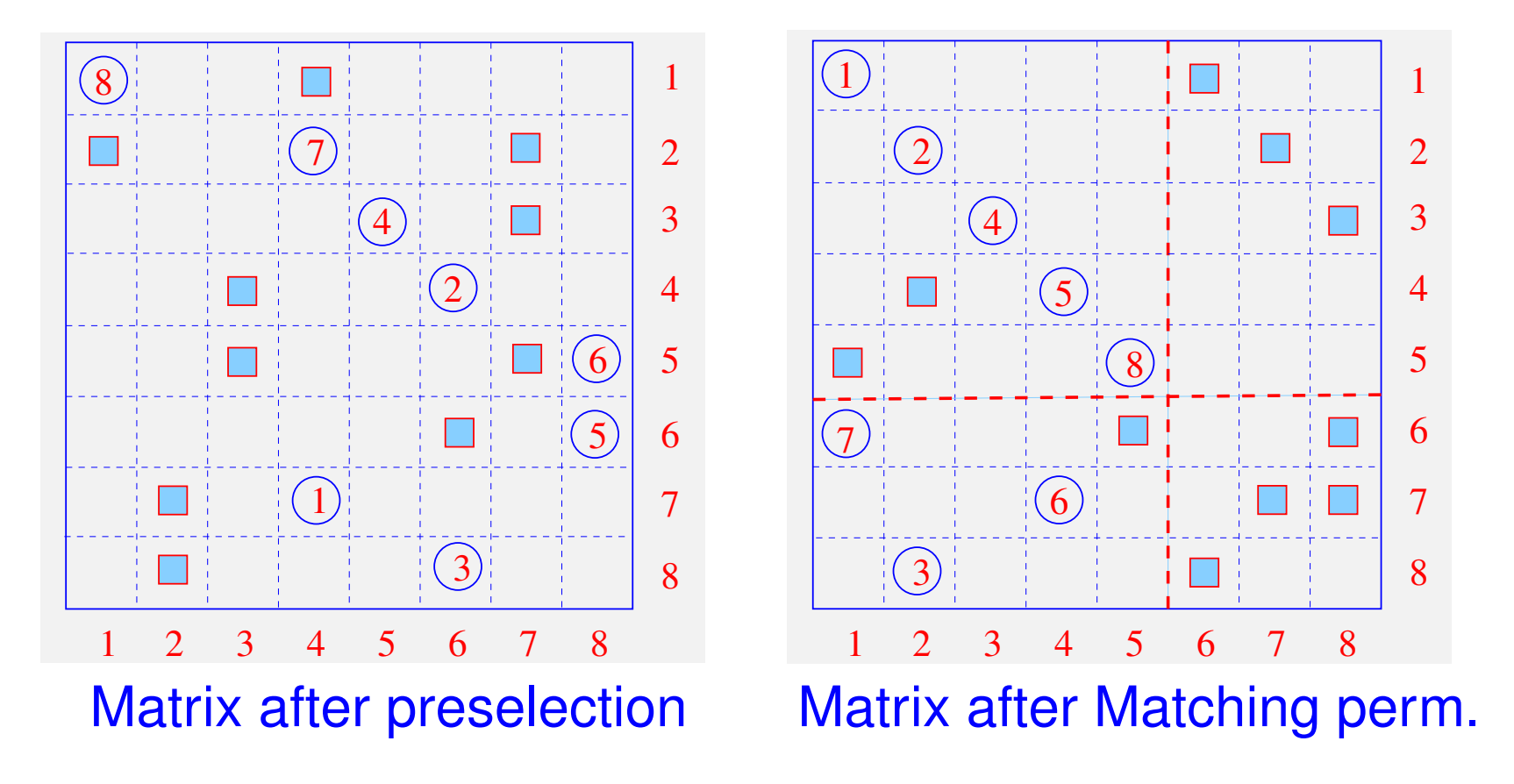

#### MATLAB DEMO

# *Software*

The matlab demo just shown available from my web-site. Search for "matlab suite" in

http://www.cs.umn.edu/∼saad/software

➤ ARMS-C [C-code] - available from ITSOL package..

➤ Parallel version of ARMS available. pARMS3 released recently

See also: ILUPACK – developed mainly by Matthias Bollhoefer and his team

http://www.tu-berlin.de/ilupack/.

#### **COARSENING**

## *Divide and conquer and coarsening (work in progress)*

➤ Want to mix ideas from AMG with purely algebraic strategies based on graph coarsening

*First step:* Coarsen. We use matching: coalesce two nodes into one 'coarse' node **i j aij par(i,j) or i par(i)**

*Second step:* Get graph (+ weights) for the coarse nodes -Adj $[par(i, j)]$  is:

 $\{par(i,k) \; k \in Adj(i)\} \cup \{par(j,k) \; k \in Adj(j)\}$ 

*Third step:* Repeat

# *Illustration of the coarsening step*

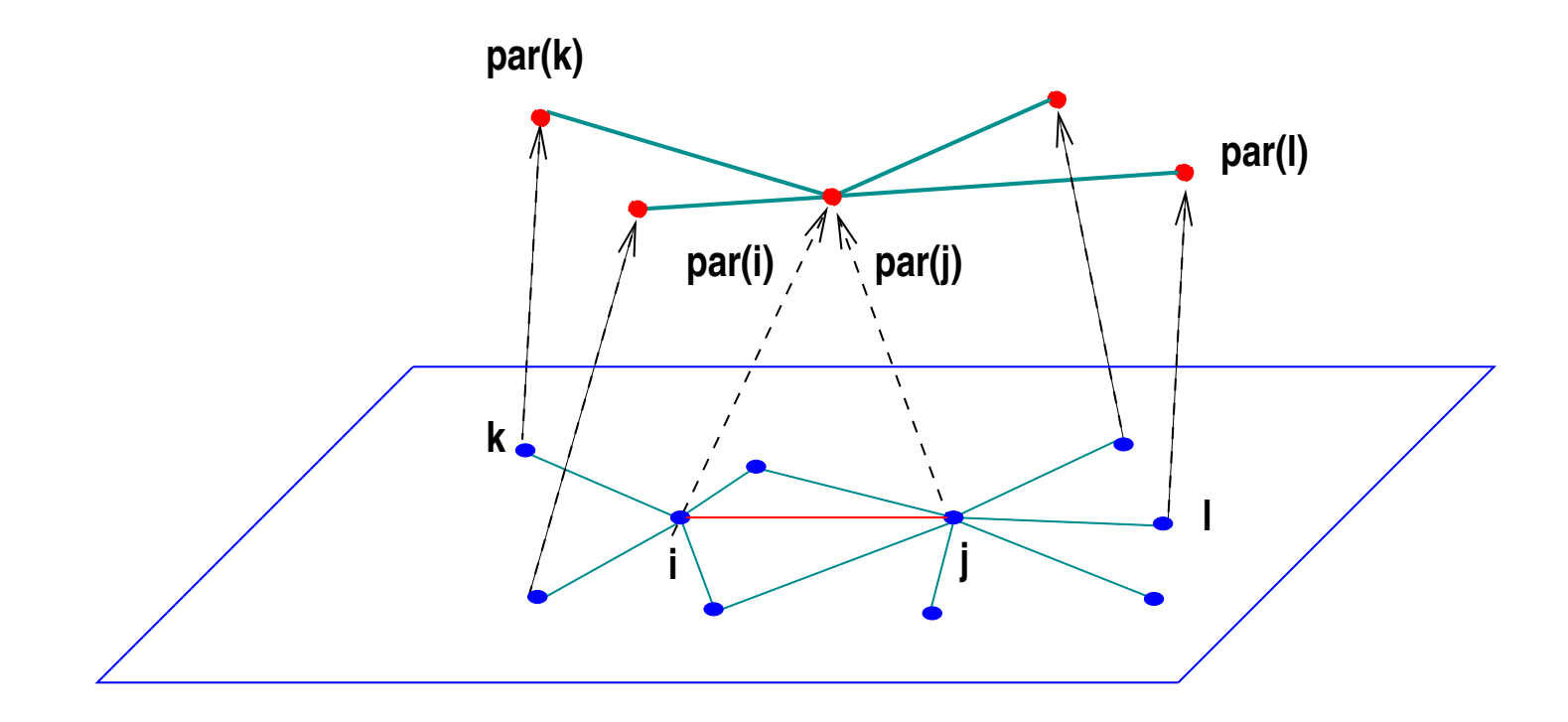

#### *Example 1:* A simple  $16 \times 16$  mesh ( $n = 256$ ).

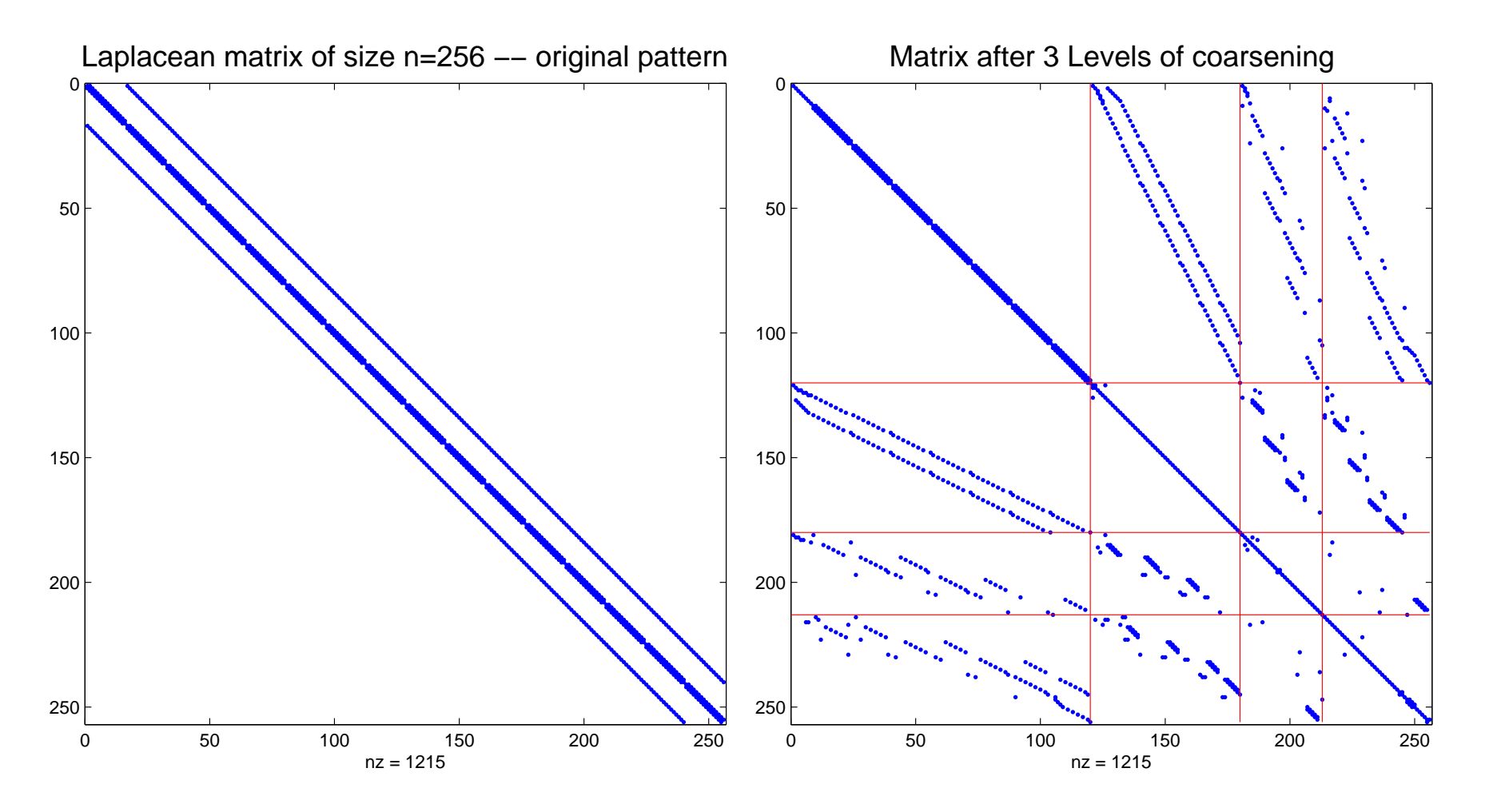

#### *First idea: use ILU on the reordered matrix*

# ▶ For example: use ILUT

*Illustration:* Matrix Raj1 from the Florida collection

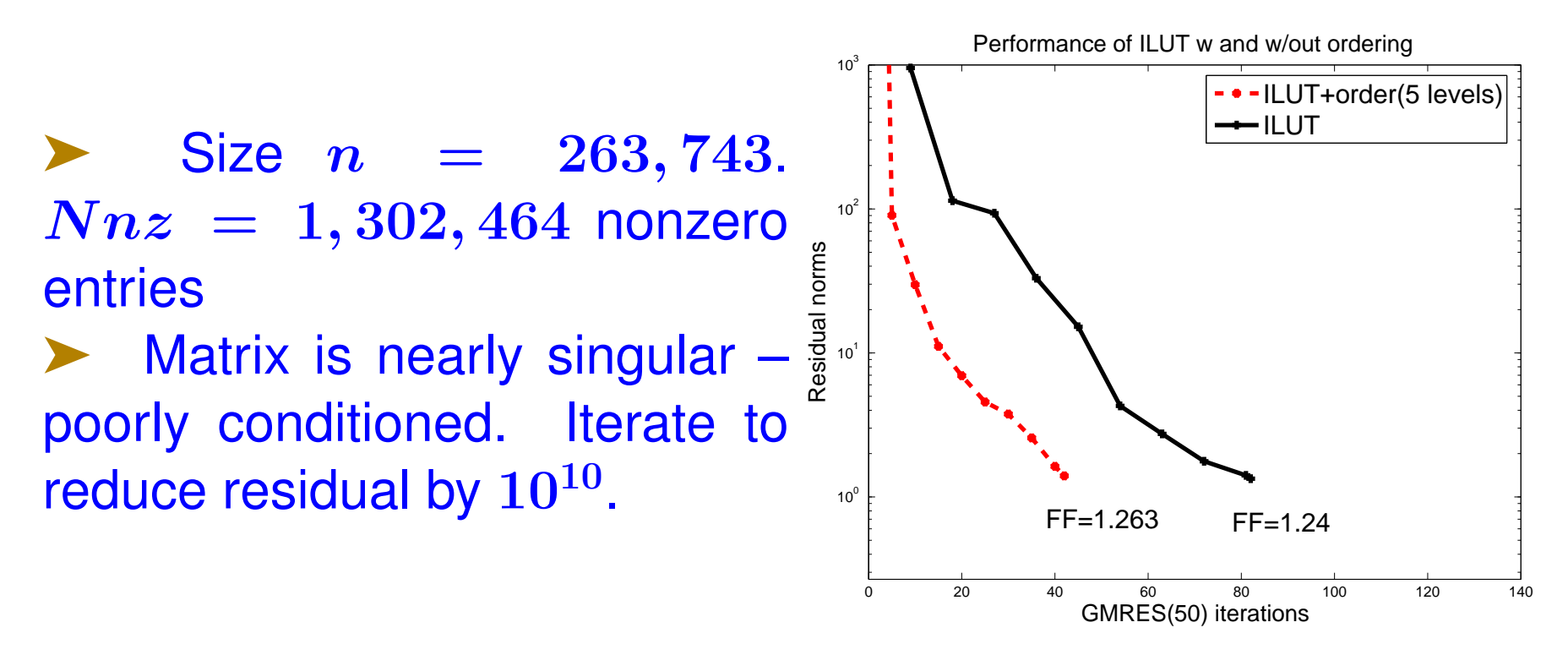

Reordering appears to be quite good for ILU.

*Saving memory with Pruned ILU*

$$
\blacktriangleright \ \mathsf{Let}\ A = \left(\begin{array}{cc} B & F \\ E & C \end{array}\right) = \left(\begin{array}{cc} I & 0 \\ EB^{-1} & I \end{array}\right) \left(\begin{array}{cc} B & F \\ 0 & S \end{array}\right);
$$

 $\triangleright$   $S = C - E B^{-1} F =$  Schur complement

Solve:  
\n
$$
\begin{pmatrix}\nI & 0 \\
E B^{-1} & I\n\end{pmatrix}\n\begin{pmatrix}\nB & F \\
0 & S\n\end{pmatrix}\n\begin{pmatrix}\nx_1 \\
x_2\n\end{pmatrix} = \begin{pmatrix}\n1 & 0 \\
3 & x_2 = S^{-1}w_2 \\
4 & w_1 = b_1 - F * x_2 \\
5 & x_1 = B^{-1}w_1\n\end{pmatrix}
$$

 $\triangleright$  Known result: LU factorization of  $S ==$  trace of LU factorization of A.

Idea: exploit recursivity for  $B$ -solves - keep only the blockdiagonals from ILU..

![](_page_28_Figure_0.jpeg)

- **Big savings in memory**
- ➤ Additional computational cost
- Expensive for more than a few levels (2 or 3)..

# *Example :* A simple  $16 \times 16$  mesh ( $n = 256$ ).

![](_page_29_Figure_1.jpeg)

## *Illustration:* Back to Raj1 matrix from the Florida collection

![](_page_30_Figure_1.jpeg)

ETH 03/17/2010 31

#### HELMHOLTZ

### *Application to the Helmholtz equation*

 $\sqrt{ }$ 

 $\int$ 

➤ Started from collaboration with Riyad Kechroud, Azzeddine Soulaimani (ETS, Montreal), and Shiv Gowda: [Math. Comput. Simul., vol. 65., pp 303–321 (2004)]

► Problem is set in the open domain  $\Omega_e$  of  $\mathbb{R}^d$ 

$$
\Delta u + k^2 u = f \text{ in } \Omega
$$
  

$$
u = -u_{inc} \text{ on } \Gamma
$$
  

$$
\text{or } \frac{\partial u}{\partial n} = -\frac{\partial u_{inc}}{\partial n} \text{ on } \Gamma
$$

 $\left( \lim_{r \to \infty} r^{(d-1)/2} \left( \frac{\partial u}{\partial \vec{n}} - iku \right) = 0$  Sommerfeld cond. where: u the wave diffracted by  $\Gamma$ ,  $f$  = source function = zero outside domain

# ➤ Issue: non-reflective boundary conditions when making the domain finite.

- $\blacktriangleright$  Artificial boundary  $\Gamma_{art}$  added Need non-absorbing BCs.
- ➤ For high frequencies, linear systems become very 'indefinite' – [eigenvalues on both sides of the imaginary axis]
- ➤ Not very good for iterative methods

#### *Application to the Helmholtz equation*

*Test Problem* Soft obstacle = disk of radius  $r_0 = 0.5m$ . Incident plane wave with a wavelength  $\lambda$ ; propagates along the x-axis. 2nd order Bayliss-Turkel boundary conditions used on  $\Gamma_{art}$ , located at a distance  $2r_0$  from obstacle. Discretization: isoparametric elements with 4 nodes. Analytic solution known.

![](_page_34_Figure_2.jpeg)

#### *Use of complex shifts*

➤ Several papers promoted the use of complex shifts [or very similar approaches] for Helmholtz

*[1]* X. Antoine – Private comm.

*[2]* Y.A. Erlangga, C.W. Oosterlee and C. Vuik, SIAM J. Sci. Comput.,27, pp. 1471-1492, 2006

*[3]* M. B. van Gijzen, Y. A. Erlangga, and C. Vuik, SIAM J. Sci. Comput., Vol. 29, pp. 1942-1958, 2007

*[4]* M. Magolu Monga Made, R. Beauwens, and G. Warzée, Comm. in Numer. Meth. in Engin., 16(11) (2000), pp. 801-817.

- ➤ Illustration with an experiment: finite difference discretization of  $-\Delta$  on a 25  $\times$  20 grid.
- Add a negative shift of  $-1$  to resulting matrix.
- ► Do an ILU factorization of A and plot eigs of  $L^{-1}AU^{-1}$ .
- $\triangleright$  Used LUINC from matlab no-pivoting and threshold = 0.1.

![](_page_37_Picture_0.jpeg)

![](_page_37_Figure_1.jpeg)

ETH 03/17/2010 38

► Now plot eigs of  $L^{-1}AU^{-1}$  where  $L, U$  are inc. LU factors of  $B = A + 0.25 * i$ 

![](_page_38_Figure_1.jpeg)

#### *Explanation*

*Question:* What if we do an exact factorization  $[droptol = 0]$ ?  $\blacktriangleright$   $\Lambda(L^{-1}AU^{-1})$  =  $\Lambda[(A+\alpha iI)^{-1}A]$  $\blacktriangleright \ \Lambda \ = \ \left\{ \frac{\lambda_j}{\lambda_j + i \alpha} \right\}$ ▶ Located on a circle – with a cluster at one. ▶ Figure shows situation on the same example

![](_page_39_Figure_2.jpeg)

#### *Recent comparisons*

- \*\* Joint work with Daniel Osei-Kuffuor
- ► Test problem seen earlier. Mesh size  $1/h = 160 \rightarrow$  $n = 28,980, nnz = 260,280$
- ➤ Wavenumber varied [until convergence fails]

![](_page_40_Picture_157.jpeg)

![](_page_41_Picture_297.jpeg)

ETH 03/17/2010 42

#### DIAGONAL ESTIMATORS

# *Application: Computing Diag[Inv[A]]* ∗∗

Many problems lead to the computation of Diag[Inv[A]] or (easier) Trace[Inv[A]]

# **Examples:**

In Density Functional Theory (DFT): charge density is nothing but  $Diag[f(H)]$ , where  $f$  = step function. Approximating f by a rational function leads to evaluating Diag[Inv[A]]

In Stastistics:  $Trace[Inv[A]]$  is stochastically estimated to get parameters in Cross-Validation techniques. [Huntchinson '90]

# \*\* Joint work with J. Tang

In Dynamic Mean Field Theory (DMFT), we look for the diagonal of "Green's function" to solve Dyson's equation.. [see J. Freericks 2005]

➤ In uncertainty quantification, the diagonal of the inverse of a covariance matrix is needed [Bekas, Curioni, Fedulova '09]

Stochastic estimations of Trace(f(A)) extensively used by quantum chemists to estimate Density of States<sup>1</sup>

1.Ref: H. Röder, R. N. Silver, D. A. Drabold, J. J. Dong, Phys. Rev. B. 55, 15392 (1997)

#### *Stochastic Estimator*

**Notation:**

- $A$  = original matrix,  $B = A^{-1}$ .
- $\bullet \delta(B) = \text{diag}(B)$  [matlab notation]
- $\mathcal{D}(B)$  = diagonal matrix with diagonal  $\delta(B)$
- $\bullet$   $\odot$  and  $\oslash$ : Elementwise multiplication and division of vectors
- $\{v_j\}$ : Sequence of s random vectors

**Result:** 
$$
\delta(B) \approx \left[\sum_{j=1}^{s} v_j \odot Bv_j\right] \odot \left[\sum_{j=1}^{s} v_j \odot v_j\right]
$$

Refs: C. Bekas , E. Kokiopoulou & YS ('05), Recent: C. Bekas, A. Curioni, I. Fedulova '09.

ETH 03/17/2010 46

Eet  $V_s = [v_1, v_2, \ldots, v_s]$ . Then, alternative expression:  $\mathcal{D}(B) \thickapprox \mathcal{D}(B V_s V_s^\top)$  $S_s^\top)\mathcal{D}^{-1}(V_s V_s^\top)$  $\binom{r+1}{s}$ 

**Question:** When is this result exact?

**Main Proposition**

- Let  $V_s \in \mathbb{R}^{n \times n}$  with rows  $\{v_{j,:}\}$ ; and  $B \in \mathbb{C}^{n \times n}$  with elements  ${b_{ik}}$
- Assume that:  $\langle v_{i,:}, v_{k,:} \rangle = 0, \forall j \neq k$ , s.t.  $b_{ik} \neq 0$

Then:

$$
\mathcal{D}(B) = \mathcal{D}(B V_s V_s^\top) \mathcal{D}^{-1}(V_s V_s^\top)
$$

Approximation to  $b_{ij}$  exact when rows i and j of  $V_s$  are  $\perp$ 

ETH 03/17/2010

# *Probing*

![](_page_47_Picture_1.jpeg)

Find  $V_s$  such that (1) s is small and (2)  $V_s$ satisfies Proposition (rows  $i$  &  $j$  orthgonoal for any nonzero  $b_{ij}$ )

**Difficulty:** Can work only for sparse matrices but  $B =$  $\boldsymbol{A}^{-1}$  is usually dense

**B** can sometimes be approximated by a sparse matrix.

► Consider for some 
$$
\epsilon
$$
:  
\n $(B_{\epsilon})_{ij} = \begin{cases} b_{ij}, & |b_{ij}| > \epsilon \\ 0, & |b_{ij}| \leq \epsilon \end{cases}$ 

 $\blacktriangleright$   $B_{\epsilon}$  will be sparse under certain conditions, e.g., when A is diagonally dominant

ightharpoonup I in what follows we assume  $B_{\epsilon}$  is sparse and set  $B := B_{\epsilon}$ .

Pattern will be required by standard probing methods.

ETH 03/17/2010 48

## *Generic Probing Algorithm*

ALGORITHM : 1 *Probing Input:* A*,* s *Output: Matrix* D (B) *Determine*  $V_s := [v_1, v_2, \ldots, v_s]$ *for*  $j \leftarrow 1$  to s *Solve*  $Ax_i = v_j$ *end Construct*  $X_s := [x_1, x_2, \ldots, x_s]$ *Compute*  $\mathcal{D}(B) := \mathcal{D}(X_s V_s^{\top})$ s  $\big)\, {\cal D}^{-1} (V_s V_s^\top)$  $\binom{r+1}{s}$ 

 $\triangleright$  Note: rows of  $V_s$  are typically scaled to have unit 2-norm =1., so  $\mathcal{D}^{-1}(V_s V_s^\top)$  $S^{+}_{s}$ ) = I.

#### *Standard probing (e.g. to compute a Jacobian)*

➤ Several names for same method: "probing"; "CPR", "Sparse Jacobian estimators",..

Basis of the method: can compute Jacobian if a coloring of the columns is known so that no two columns in the same color overlap.

All entries of same color can be computed with one mat-vec.

*Example:* For all blue entries multiply  $B$  by the blue vector on right.

![](_page_49_Figure_5.jpeg)

# *What about Diag(inv(A))?*

Define  $v_i$  - probing vector associated with color i:

$$
[v_i]_k = \left\{ \begin{matrix} 1 \text{ if } color(k) == i \\ 0 \text{ otherwise} \end{matrix} \right.
$$

➤ Will satisfy requirement of Proposition.... but

➤ ... this coloring is not what is needed! [It is an overkill]

# **Alternative:**

Color the graph of  $B$  in the standard graph coloring algorithm [Adjacency graph, not graph of column-overlaps]

![](_page_50_Picture_7.jpeg)

**Result:** Graph coloring yields a valid set of probing vectors for  $\mathcal{D}(B)$ .

# **Proof:**

Column  $v_c$ : one for each node  $i$  whose color is  $c$ , zero elsewhere.

**Row i of**  $V_s$ **: has a '1' in** column c, where  $c = color(i)$ , zero elsewhere.

![](_page_51_Figure_3.jpeg)

ightharpoonup in matrix  $V_s$ :

- *i*-th row has a '1' in column  $color(i)$ , '0' elsewhere.
- j-th row has a '1' in column  $color(j)$ , '0' elsewhere.
- ➤ The 2 rows are orthogonal.

![](_page_52_Picture_0.jpeg)

![](_page_52_Figure_1.jpeg)

 $\triangleright$  Two colors required for this graph  $\rightarrow$  two probing vectors

Standard method: 6 colors [graph of  $B^T B$ ]

#### *Next Issue: Guessing the pattern of* B

Recall that we are dealing with  $B := B_{\epsilon}$  ['pruned' B]

Assume A diagonally dominant

Write  $A = D - E$ , with  $D = \mathcal{D}(A)$ . Then:

$$
A = D(I - F) \quad \text{with} \quad F \equiv D^{-1}E \quad \rightarrow
$$
\n
$$
A^{-1} \approx (I + F + F^2 + \dots + F^k)D^{-1}
$$
\n
$$
B^{(k)}
$$

- $\blacktriangleright$  When A is D.D.  $||F^k||$  decreases rapidly.
- **Example 2** Can approximate pattern of B by that of  $B^{(k)}$  for some k.
- Interpretation in terms of paths of length  $k$  in graph of  $A$ .

*Q: How to select* k*?*

*A: Inspect*  $A^{-1}e_j$  for some j

 $\blacktriangleright$  Values of solution outside pattern of  $(A^k e_i)$  should be small.

If during calculations we get larger than expected errors – then redo with larger  $k$ , more colors, etc..

➤ Can we salvage what was done? Question still open.

# *Problem Setup*

- **DMFT**: Calculate the imaginary time Green's function
- **DMFT Parameters**: Set of physical parameters is provided
- **DMFT loop**: At most 10 outer iterations, each consisting of 62 inner iterations
- **Each inner iteration**: Find  $\mathcal{D}(B)$
- **Each inner iteration**: Find  $\mathcal{D}(B)$
- **Matrix**: Based on a five-point stencil with  $a_{jj} = \mu + i\omega - V - s(j)$

![](_page_55_Figure_8.jpeg)

*Probing Setup* • **Probing tolerance**:  $\epsilon = 10$ **GMRES tolerance:**  $\delta = 10$ ETH 03/17/2010 56 *Results*

CPU times (sec) for one inner iteration of DMFT

![](_page_56_Picture_179.jpeg)

 $n=21\times 21$ 

 $n = 81 \times 81$ 

![](_page_56_Figure_5.jpeg)

ETH 03/17/2010 57

#### *Challenge: The indefinite case*

The DMFT code deals with a separate case which uses a "real axis" sampling..

- $\blacktriangleright$  Matrix A is no longer diagonally dominant Far from it.
- ➤ This is a much more challenging case.
- Plan for now: solve  $Ax_i = e_i$  FOR ALL j's with the ARMS solver using ddPQ ordering.

#### SPARSE MATRIX COMPUTATIONS ON GPUS

#### *Sparse matrix computations with GPUs* ∗∗

GPUs Currently a very popular approach to: inexpensive supercomputing

Can buy  $\sim$  one Teraflop peak power for around \$1,350.

![](_page_59_Picture_3.jpeg)

\*\* Joint work with Ruipeng Li

**Tesla C1060**

 $ETH$  03/17/2010  $\longrightarrow$  60

![](_page_60_Picture_0.jpeg)

![](_page_60_Picture_1.jpeg)

- \* 240 cores per GPU
- \* 4 GB memory
- \* Peak rate: 930 Gfl [single]
- \* Clock rate: 1.3 Ghz
- \* 'Compute Capability': 1.3 [allows double precision]

➤ Fermi promises to be more impressive

# *The CUDA environment: The big picture*

# ➤ A host (CPU) and an attached device (GPU)

# **Typical program:**

1. Generate data on CPU 2. Allocate memory on GPU cudaMalloc(...) 3. Send data Host  $\rightarrow$  GPU cudaMemcpy(...) 4. Execute GPU 'kernel': kernel  $<<((\ldots))>>((\ldots))$ 5. Copy data GPU  $\rightarrow$  CPU cudaMemcpy(...)

![](_page_61_Figure_4.jpeg)

### *Sparse Matvecs on the Tesla*

➤ Preliminary results are mixed [high programming cost, very good performance for some calculations]

▶ Performance of matvec [GLOPS] on a Tesla C1060

![](_page_62_Picture_99.jpeg)

![](_page_62_Picture_100.jpeg)

# *ILU: Sparse Forward/Backward Sweeps*

- **Exploit Level-Scheduling.. [Topological sort]**
- Poor performance relative to CPU
- Extremely poor when #levs is large
- In the worst case, #levs= $n \approx 2$  Mflops

![](_page_63_Picture_116.jpeg)

GPU Sparse Triangular Solve with Level Scheduling

ETH 03/17/2010

### *Alternative: Polynomial Preconditioners*

- $M^{-1} = s(A)$ , where  $s(t)$  is a polynomial of low degree
- Solve:  $s(A) \cdot Ax = s(A) \cdot b$
- $s(A)$  need not be formed explicitly

•  $s(A) \cdot Av$ : Preconditioning Operation: a sequence of matrixby-vector product to exploit high performance Spmv kernel

• Inner product on space  $\mathbb{P}_k (\omega \geq 0$  is a weight on  $(\alpha, \beta)$ )

$$
\left\langle p,q\right\rangle _{\omega}=\textstyle\int_{\alpha}^{\beta}p(\lambda)q(\lambda)\omega\left(\lambda\right)d\lambda
$$

Seek polynomial  $s_{k-1}$  of degree  $\leq k-1$  which minimizes

$$
\|1-\lambda s(\lambda)\|_\omega
$$

# *L-S Polynomial Preconditioning*

#### Tol=1.0e-6; MaxIts=1,000; \*:MD reordering applied

![](_page_65_Picture_134.jpeg)

# ILU(3) & L-S Polynomial Preconditioning

#### *Preconditioner Time*

• High level fill-in ILU preconditioner can be very expensive to build

- L-S Polynomial preconditioner set-up time  $\approx$  very low
- Example: ILU(3) and L-S Poly with 20-step Lanczos procedure (for estimating interval bounds).

![](_page_66_Picture_73.jpeg)

Preconditioner Construction Time

# *Conclusion*

➤ General rule: ILU-based preconditioners not meant to replace tailored preconditioners. Can be very useful as parts of other techniques.

Recent work on generalizing nonsymmetric permutations to symmetric matrices [Duff-Pralet, 2006].

➤ Complex shifting strategy quite useful even for real matrices

Diag(inv(A)) problem - fairly easy for D.D case. Very challenging in indefinite case:  $\bm{B}$  is dense and 'equimodular'

➤ GPUs for irregular sparse matrix computations: Much remains to be done both in hardware and in algorithms/software

http://www.cs.umn.edu/∼saad/software

▶ ARMS-C [C-code] - available from ITSOL package..

➤ Parallel version of ARMS available. pARMS3 released recently

See also: ILUPACK – developed mainly by Matthias Bollhoefer and his team

http://www.tu-berlin.de/ilupack/.